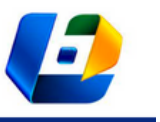

v. 42, 2023

# DESENVOLVIMENTO DE FERRAMENTA PEDAGÓGICA PARA APRENDIZAGEM DE DIMENSIONAMENTO DE VIGA RETANGULAR EM CONCRETO ARMADO

DEVELOPMENT OF A PEDAGOGIC TOOL FOR LEARNING THE SIZING OF RECTANGULAR BEAM IN REINFORCED CONCRETE

Luan César Damaceno Cavalcante Lima<sup>1</sup>, Murilo dos Reis Silva<sup>2</sup>, Lucas da Silva Barboza<sup>3</sup>

DOI: 10.37702/REE2236-0158.v42p223-243.2023

**RESUMO:** Com o avanço da tecnologia a forma de se obter informação foi se transformando em um processo cada vez mais dinâmico. Visando a se adaptar a essa tendência, este trabalho tem por objetivo o desenvolvimento de uma ferramenta que permita a análise estrutural de vigas de concreto armado, de forma interativa, com uma aplicação educacional. A metodologia aplicada é baseada no modelo de simulação e eventos discretos apresentada por Banks et al. (2010). Adotou-se, para tal, ferramentas populares e de fácil acesso como os programas Excel e Word. Analisando-se os resultados obtidos pelo programa quando comparados a outros modelos já consolidados, é possível concluir que o seu desempenho é satisfatório, apresentando resultados próximos ao dos programas TQS©, Alto Qi – Eberick© e CypeCad©. Em pesquisa, realizada com 22 alunos do Centro Universitário Adventista de São Paulo, o ensino-aprendizagem promovido pela ferramenta foi considerado no mínimo importante para 86% dos usuários na compreensão do cálculo e tomada de decisão, otimizando seu processo de aprendizagem.

**PALAVRAS-CHAVE:** ferramenta pedagógica; análise estrutural; Tecnologia de Informação e Comunicação; estrutura de concreto.

**ABSTRACT:** With the advancement of technology, the way to obtain information has become an increasingly dynamic process. In order to adapt to this trend, this work aims to develop a tool that allows the structural analysis of reinforced concrete beams, interactively with an educational application. The methodology applied is based on the simulation model and discrete events presented by Banks(2010). For this purpose, popular and easily accessible tools such as Excel and Word are adopted. Analyzing the results obtained by the program when compared to other models already consolidated, it is possible to conclude that its performance is satisfactory, having results close to the programs TQS©, Alto Qi – Eberick© and CypeCad©. In a survey carried out with 22 students from the Centro Universitário Adventista de São Paulo, the teaching-learning promoted by the tool was considered at least important by 86% of users in understanding calculation and decision making, optimizing their learning process.

**KEYWORDS:** pedagogical tool; structural analysis; Information and Communication Technology; concrete structure.

<sup>1</sup> Graduando em Engenharia Civil, Centro Universitário Adventista de São Paulo (UNASP), luancesar7@gmail.com

<sup>2</sup> Graduando em Engenharia Civil, Centro Universitário Adventista da São Paulo (UNASP), muriloreisdasilva10@gmail.com <sup>3</sup> Professor, Doutor em Engenharia Civil, Centro Universitário Adventista de São Paulo (UNASP), lucas.barboza@edu.unasp.br

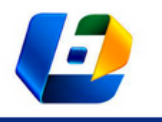

DESENVOLVIMENTO DE FERRAMENTA PEDAGÓGICA PARA APRENDIZAGEM DE DIMENSIONAMENTO DE VIGA RETANGULAR EM CONCRETO ARMADO

### **INTRODUÇÃO**

Com o avanço da tecnologia, diversos programas foram criados com o intuito de otimizar processos de cálculos. Um dos principais ramos da sociedade que os empregam é a indústria da construção civil. É possível citar como exemplo alguns *softwares* como o TQS©, Alto Qi – Eberick© e CypeCad© entre outros tantos. Todos têm como foco o uso na prática profissional. Apesar de algumas empresas fornecerem licenças para estudantes da área, os programas costumam ser, para o operador iniciante, algo desafiante e por vezes inviáveis do ponto de vista econômico, diante do alto preço das licenças.

O domínio desses *softwares* é importante para o desenvolvimento dos projetos, uma vez que eles podem solucionar sistemas complexos em pouco tempo. Todavia, ainda existem alas dentro do meio acadêmico resistentes ao emprego de programas dentro da graduação. Segundo Kimura (2007),

capacidades como raciocínio, lógica, bom senso e, até mesmo, a intuição, são exaustivamente exercitadas ao longo de toda a graduação em Engenharia. O uso contínuo do computador acaba sendo criticado por se imaginar que essas capacidades não serão mais praticadas. Isso não é verdade. (KIMURA, 2007, p. 52)

Além disso, é imprescindível que o engenheiro saiba analisar e avaliar o projeto de modo a evitar erros que causem prejuízos ou até acidentes. Sobre isso, Longo (2016) pontuou que para fazer uma boa avaliação do projeto, o engenheiro deve possuir três requisitos básicos: experiência, conhecimentos teóricos e uma boa noção de ordem de grandeza.

A fim de desenvolver os requisitos apresentados, diversos trabalhos acadêmicos com o passar dos anos tiveram como objetivo a simplificação e disseminação de conteúdo de forma mais simples e intuitiva. Pode-se constatar essa tendência no trabalho de Burd (1999), de Racanicchi e Souza (2005), de Potts, Moore e Sukittanon (2011), Evangelista et al. (2018), Oliveira, Ferreira e Cruz (2019) ou de Colodel, Oliveira e Jesus (2021). Observa-se que Racanicchi e Souza (2005) já constatavam que programas podem proporcionar ao usuário uma considerável redução de tempo e trabalho durante o processo de dimensionamento. A pesquisa desenvolvida por Colodel, Oliveira e Jesus (2021), por sua vez, mostra que programas com esse foco são ferramentas que fornecem simulações, tutoriais e desafios que ajudam os alunos e profissionais da área, já formados, a solidificarem de forma satisfatória o aprendizado analisado no processo executado pelo programa.

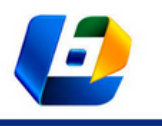

DESENVOLVIMENTO DE FERRAMENTA PEDAGÓGICA PARA APRENDIZAGEM DE DIMENSIONAMENTO DE VIGA RETANGULAR EM CONCRETO ARMADO

O *software Ftool*© foi concebido exatamente com o objetivo de ser uma ferramenta que permitisse a análise estrutural de pórticos planos, podendo ter uma aplicação educacional. Na pesquisa de Veiga, Carvalho e Rodrigues (2020), constata-se que o emprego do programa *Ftool*©, mesmo tendo em vista um grupo heterogêneo, com participantes já formados em Engenharia Civil, graduandos e ainda em nível escolar, a utilização, tendo como base a conversão de representações empregadas na atividade sugerida no minicurso, possibilitou aos participantes entender melhor o conteúdo da disciplina, a ponto de, ao final do curso, haver uma taxa de 80% de descrição correta de como se daria um diagrama de corpo livre.

Conforme Eyrikh et al. (2022), o emprego de ferramentas não convencionais ao modelo tradicional de educação permitiu aos alunos pertencentes ao grupo experimental – um total de 85 pessoas – um resultado positivo na qualidade dos resultados acadêmicos, aumentando o desempenho do grupo experimental em 15% e melhorando o envolvimento dos alunos com a aprendizagem da matéria proposta. Esse desempenho pode ser resultado da constatação feita por Dias (2018) que explica que a grande parte do corpo docente atual foi formado com pouco ou nenhum acesso à internet para fins acadêmicos, tendo que lidar com um processo de obtenção de informação muito mais lento e difícil. Por outro lado, os discentes já nasceram tendo conexão com a rede e acesso a informações de maneira rápida e fácil.

A evolução da tecnologia permitiu ao discente se familiarizar com a relação sujeito/objeto de forma nunca vista. A teoria de aprendizagem, de Piaget, denominada como construtivismo, afirma que a forma de absorção de conhecimento se dá pela relação sujeito/objeto. Pela grande variação que há entre essas interações, pode-se concluir que a aprendizagem é satisfatória após um processo de assimilação. Tal processo se dá após diversas repetições que acomodam e equilibram o objeto do conhecimento em um processo que tende ao domínio do tema (ABREU et al., 2010).

Compreendida a interação sujeito/objeto, pode-se acrescentar o pensamento de Dewey (WESTBROOK; TEIXEIRA, 2010). Segundo o autor, há cinco pontos necessários para que uma pessoa de fato tenha o aprendizado integrado diretamente a sua vida. Dentre eles, tem-se a máxima de que só se aprende o que se pratica. Entretanto, não basta praticar: aprende-se por associação. Além disso, o aprendizado nunca se dá de maneira isolada, e toda a aprendizagem deve ser integrada à vida, isto é, adquirida em uma experiência real de vida, em que o que for aprendido tenha o mesmo lugar e função que tem na vida.

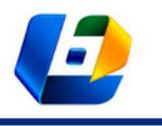

DESENVOLVIMENTO DE FERRAMENTA PEDAGÓGICA PARA APRENDIZAGEM DE DIMENSIONAMENTO DE VIGA RETANGULAR EM CONCRETO ARMADO

O presente trabalho visa aplicar o modelo de simulação a eventos discretos proposto por Banks et al. (2010). Estes propõem que a simulação de sistemas de eventos discretos na realidade é uma variável de estado na qual um conjunto discreto de pontos muda apenas em um período específico, permitindo uma modelagem do sistema. Portanto, o modelo de simulação proposto se baseia na análise de métodos numéricos. O diferencial da ferramenta é que o discente terá como fazer um processo dinâmico de comparação entre o método numérico com o automatizado. Desta forma, a ferramenta consegue não só fornecer um resultado bruto, mas fornecerá um auxílio no processo de cálculo convencional, prezando assim por sanar as hipóteses propostas, as quais são: a utilização de ferramentas computacionais para o dimensionamento de vigas em concreto armado; analisar se a utilização de ferramentas agiliza o cálculo e proporciona a compreensão do conteúdo de maneira mais rápida, atentando-se mais ao conteúdo que ao processo matemático em si; e verificar se a aplicação de novas ferramentas de ensino desenvolve no aluno a habilidade de interpretar os conceitos teóricos e relacioná-los à prática, evitando o foco em processos manuais de cálculo, possibilitando variações e extrapolação.

Tal versatilidade cria o potencial da aplicação da ferramenta em metodologias pedagógicas, como a metodologia ativa, atrelando-a aos princípios do construtivismo e às novas formas de obtenção de informação das gerações novas. Segundo Freitas e Fortes (2020), há diferentes formas de promover as competências dos discentes. Dentro das metodologias ativas são citadas as seguintes: Sala de Aula Invertida, Aprendizagem Baseada em Resolução de Problemas (ABP) e a Aprendizagem Baseada em Projetos Interdisciplinares (PLE). Portanto, há diversas metodologias nas quais o programa poderá ser empregado e testado.

A facilidade que os *softwares* fornecem de testar diversos casos em pouco tempo, acrescentando ao processo dinâmico já demonstrado pelo construtivismo, é a forma de encarar a obtenção de informação pelas novas gerações. Esses fatores levam a perceber o potencial da junção dos *softwares* ao ensino de matérias de currículos acadêmicos, permitindo não só aos docentes uma ferramenta a mais para auxílio na disseminação e fixação do conteúdo, mas também ao discente ter experiências mais completas no entendimento do assunto. Dessa forma, ponderando sobre essa realidade apresentada, pode-se supor que criar uma ferramenta que permita calcular e entender os processos de dimensionamento de uma viga tipo/padrão em concreto armado pode vir a ser de grande ajuda ao discente.

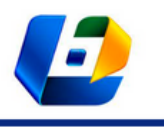

DESENVOLVIMENTO DE FERRAMENTA PEDAGÓGICA PARA APRENDIZAGEM DE DIMENSIONAMENTO DE VIGA RETANGULAR EM CONCRETO ARMADO

Portanto, o objetivo deste trabalho é desenvolver uma ferramenta que otimize o cálculo de dimensionamento de uma viga tipo/padrão em concreto armado, que permita a realização de diversas interações em pouco tempo, com a aplicação e interpretação do comportamento do elemento, além de focar nos pontos didáticos em relação a sua aplicabilidade na vida profissional. Objetiva-se, assim, que a avaliação ou a aprendizagem extrapolem a função de cálculo roteirizado para a interpretação dos casos e para a melhor aplicação dos conceitos abordados em sala.

### **METODOLOGIA**

O presente artigo consiste em uma pesquisa operacional e documental, visando criar uma ferramenta que seja de fácil manuseio, usando como base conhecimentos teóricos. Para tal, escolheu-se a metodologia baseada no modelo de simulação e eventos discretos apresentada por Banks et al. (2010). Este modelo se divide em 12 partes, conforme a Figura 1.

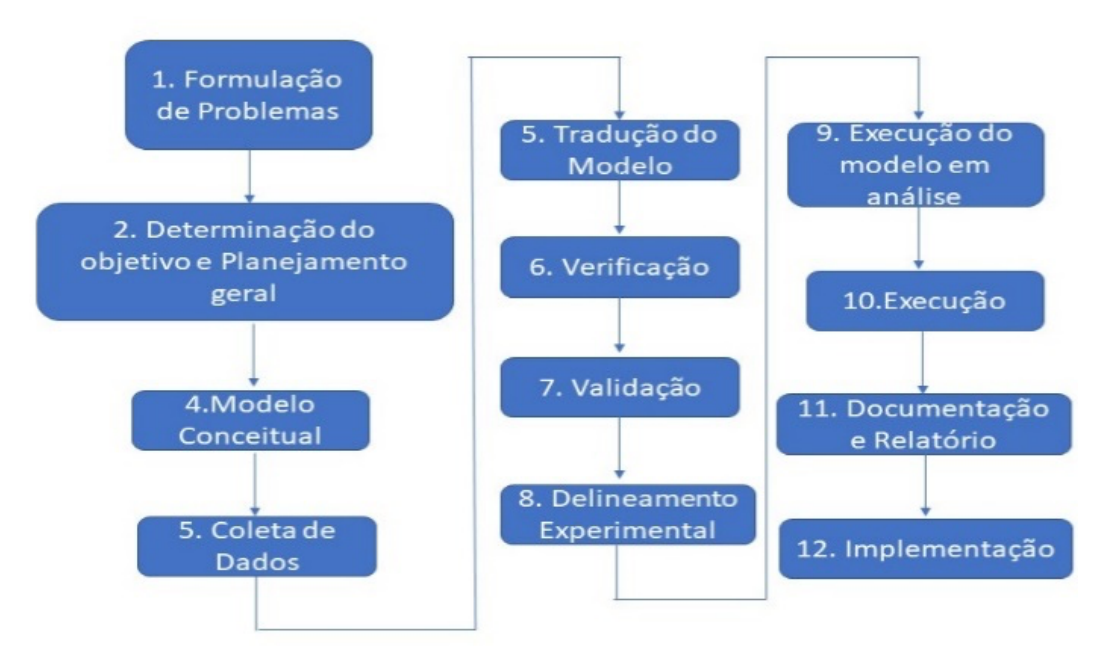

#### **Figura 1 – Fluxograma da Pesquisa**

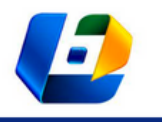

DESENVOLVIMENTO DE FERRAMENTA PEDAGÓGICA PARA APRENDIZAGEM DE DIMENSIONAMENTO DE VIGA RETANGULAR EM CONCRETO ARMADO

### **Formulação de problemas**

Conforme Firmino e Siqueira (2017), o ensino dentro da graduação, por vezes, ainda se baseia em métodos tradicionais, fazendo-se necessária uma avaliação da formação do docente em identificar novas tecnologias Digitais de Informação e Comunicação. Com vista a promover uma ferramenta que auxilie o docente no processo de explicação do dimensionamento de vigas, criou-se a indagação: como otimizar esses processos de cálculos simples e demorados?

Para tal, concluiu-se que uma forma de auxiliar na resolução desse problema se daria pela elaboração de uma ferramenta que otimizasse o processo de cálculo de uma viga de seção retangular em concreto armado. O conteúdo escolhido para desenvolver a ferramenta foi o de dimensionamento à flexão e cisalhamento de vigas bi-apoiadas e engastadas com seções retangulares.

# **Determinação do objetivo, planejamento geral do projeto, modelo conceitual, coleta de dados e tradução do modelo**

O objetivo escolhido foi realizar as etapas de dimensionamento à flexão e à cortante de uma viga de seção retangular, tendo como parâmetro de cálculo a ABNT NBR 6118:2014.

O desenvolvimento dessas funções será realizado com a elaboração de uma rotina de cálculo, utilizando as próprias funções nativas do Excel©, além da linguagem de programação *Visual Basic for Applications*, para a elaboração de uma interface mais amigável e intuitiva.

A criação dessa ferramenta foi efetuada em um período de seis meses. Ao final, foi obtido um programa computacional que auxilia o usuário a compreender o processo de cálculo citado. A compreensão será feita por três maneiras. A primeira é a análise dos dados processados pela própria ferramenta (Figura 2).

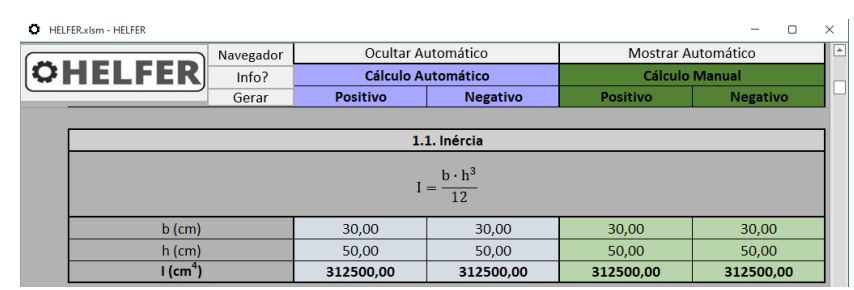

### **Figura 2 – Interface para cálculo do momento mínimo**

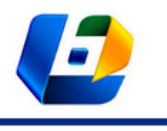

DESENVOLVIMENTO DE FERRAMENTA PEDAGÓGICA PARA APRENDIZAGEM DE DIMENSIONAMENTO DE VIGA RETANGULAR EM CONCRETO ARMADO

A segunda se dará com explicações específicas de cada passo calculado pelo programa, podendo elas serem encontradas dentro do próprio programa (Figura 3).

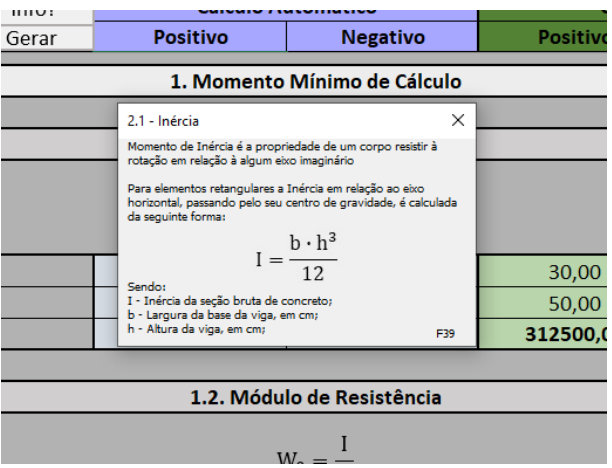

#### **Figura 3 – Interface de explicação do cálculo da inércia**

Fonte: elaborada pelos autores (2022).

A última maneira será a execução do programa de forma semiautomática, demandando do discente a sua intervenção em momentos críticos (Figura 4).

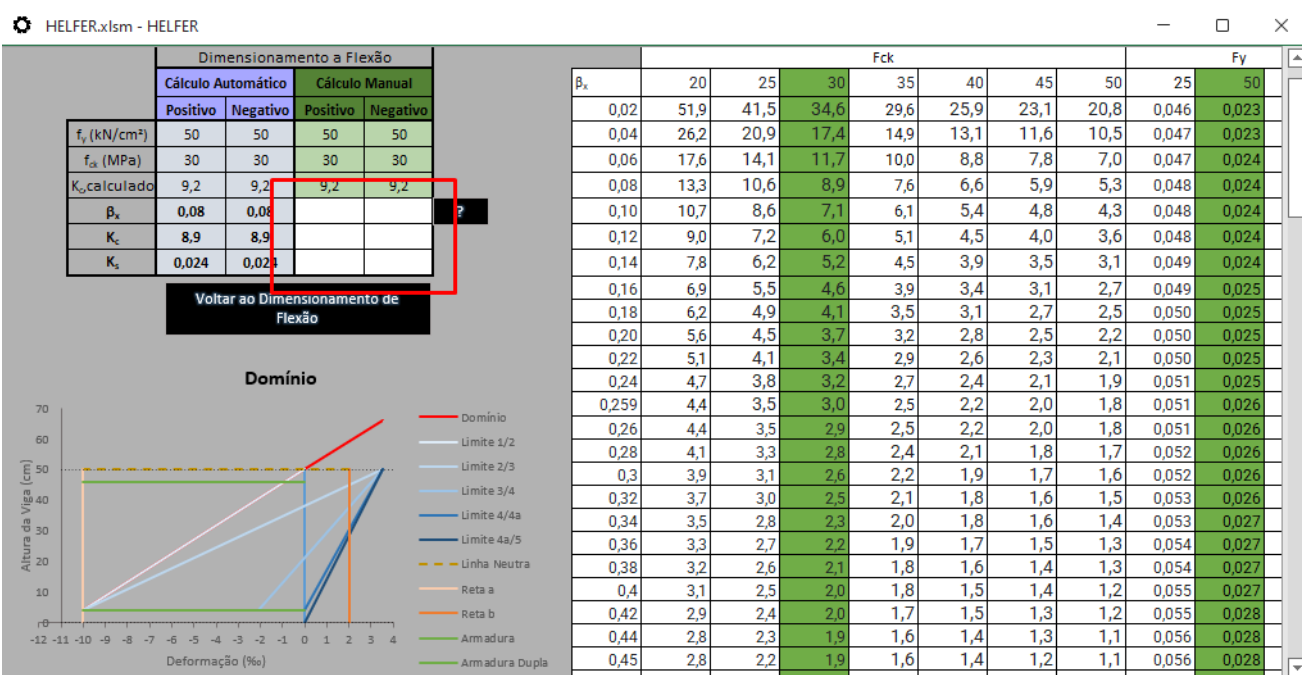

**Figura 4 – Interface para a determinação do domínio no qual a estrutura atuará**

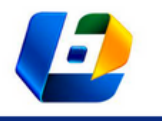

DESENVOLVIMENTO DE FERRAMENTA PEDAGÓGICA PARA APRENDIZAGEM DE DIMENSIONAMENTO DE VIGA RETANGULAR EM CONCRETO ARMADO

### **Verificação e Validação**

Na verificação se deu a análise de resultados fornecidos pela ferramenta e seus possíveis erros. Para a validação da ferramenta, foram comparados os resultados obtidos em *softwares* já utilizados para dimensionamento de elementos estruturais, tais como TQS©, Eberick© e CypeCad©, com aqueles obtidos através da ferramenta desenvolvida.

### **Delineamento experimental, execução do modelo em análise e execução**

Os modelos dimensionados se darão com vigas bi-apoiadas e bi-engastadas. Nesse processo se avaliou a necessidade de mais alguma alteração no programa, caso necessário, e se os processos estão todos com operação correta.

### **Documentação, relatório e implementação**

Uma vez validada a ferramenta*,* iniciou-se o processo de documentação, no qual será explicado todo o processo de concepção e manuseio da ferramenta, a fim de que futuros usuários que quiserem usá-la ou reproduzi-la consigam fazer isso com segurança e exatidão. Tanto o processo de relatório quanto o de documentação foram entregues no artigo gerado por meio deste trabalho.

### **Aplicação do método**

Este método já foi aplicado por Ferreira, Costa e Lima (2016) para avaliar quais as possíveis oportunidades de melhorias em uma linha de produção de motores automobilísticos. O trabalho de Santos (2013) apresenta a aplicação para modelagem e simulação do sistema de inspeção de torques de uma montadora de veículos. Já a pesquisa de Júnior e Nascimento (2015) tem como foco investigar a performance operacional da Ferrovia de Integração Oeste Leste.

### **RESULTADOS**

Os resultados obtidos com o trabalho se deram na área da elaboração da ferramenta e de seu desempenho frente aos discentes. O programa é capaz de

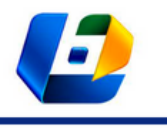

DESENVOLVIMENTO DE FERRAMENTA PEDAGÓGICA PARA APRENDIZAGEM DE DIMENSIONAMENTO DE VIGA RETANGULAR EM CONCRETO ARMADO

receber as variáveis inseridas pelo usuário e de processá-las, apresentando os resultados para o dimensionamento à flexão e à cortante.

### **Inserção de dados**

Nesta etapa, o operador irá inserir na ferramenta as variáveis que deseja que esta opere. As variáveis inseridas envolvem as dimensões da seção da viga como base e altura, por se tratar de uma seção retangular. Outra variável é o cobrimento nominal, que é obtido através da ABNT NBR 6118:2014. Os itens seguintes, na ordem de inserção, são o diâmetro da armadura longitudinal e transversal. O programa, dessa forma, deixa livre a adoção de diâmetro das barras para o usuário.

As variáveis seguintes ao diâmetro da armadura transversal são: a resistência ao escoamento do aço de armadura passiva, resistência característica à compressão do concreto, a dimensão máxima característica, os coeficientes de aderência da armadura passiva, sendo essas encontradas também na ABNT NBR 6118:2014.

As duas últimas variáveis são a força cortante de cálculo e o momento de cálculo, adquiridas por meio de processos internos do programa ou de cálculo externo realizado pelo próprio usuário. Pode-se observar a disposição dessas variáveis no programa na Figura 5.

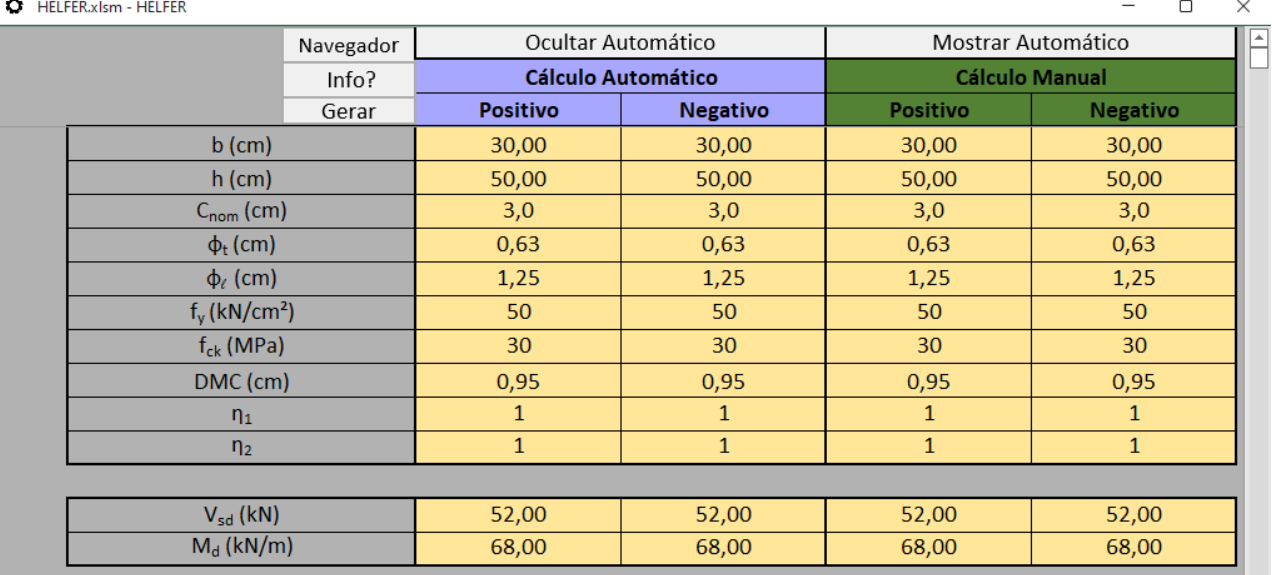

#### **Figura 5 – Interface para inserção das variáveis**

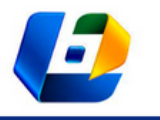

DESENVOLVIMENTO DE FERRAMENTA PEDAGÓGICA PARA APRENDIZAGEM DE DIMENSIONAMENTO DE VIGA RETANGULAR EM CONCRETO ARMADO

### **Processamento dos dados**

Após esse processo, o programa dará início aos cálculos, apresentando os resultados iniciais (Figura 4).

### **Dados gerados**

Após todo o processo de inserção e cálculo dos dados, pode-se gerar um relatório que conterá os principais resultados do cálculo (Figura 6), junto a uma explicação de como esses dados são calculados pelo programa.

Como pode-se observar, segundo Oliveira, Ferreira e Cruz (2019), o programa apresenta etapas simples na introdução de dados, além de etapas de cálculos intermediários com suas respectivas explicações, permitindo uma operação, assim, mais intuitiva do programa desenvolvido. Conforme Santos (2013), a simulação do programa se demonstrou eficaz na análise de comportamentos do sistema analisado, o que, em uma análise convencional, não seria possível, ou por conta do tempo ou pela complexidade do processo.

#### **Figura 6 – Relatório de Cálculo (Cobrimento Nominal)**

1.3 COBRIMENTO NOMINAL - CNOM (CM)

Essa variável é encontrada no item 7.4 da NBR 6118:2014, ela se refere a uma espessura empregada que visa proteger a viga de possíveis desgastes provenientes da arquitetura ou estrutura da viga, dessa forma consegue manter a durabilidade da viga. Podemos encontrar na Tabela 2 a correlações desses valores.

ABNT NBR 6118:2014 - Tabela 7.2

Tabela 2: Cobrimento Nominal - Cnom (cm)

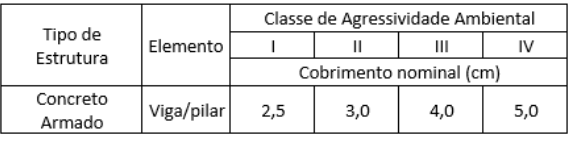

Fonte: elaborada pelos autores (2022).

### **Validação**

A fim de promover validação da ferramenta, foram empregados os programas TQS©, Alto Qi – Eberick© e CypeCad© para comparação dos resultados. Para tal, foi comparado o processo de cálculo para o dimensionamento, à flexão e à cortante, de uma viga de seção retangular.

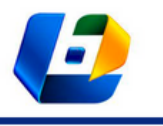

DESENVOLVIMENTO DE FERRAMENTA PEDAGÓGICA PARA APRENDIZAGEM DE DIMENSIONAMENTO DE VIGA RETANGULAR EM CONCRETO ARMADO

O método empregado para a validação de dados é o comparativo, visando usar ferramentas de cálculo já consolidadas como base para validar os dados obtidos pelo pesquisador com a elaboração da sua ferramenta (SAMPIERI, 2014).

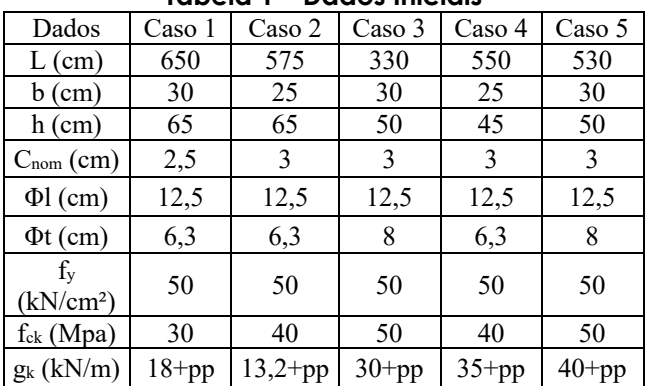

**Tabela 1 – Dados Iniciais**

Fonte: elaborada pelos autores (2022).

Foram empregados cinco casos distintos para a validação, conforme pode-se ver na Tabela 1.

Os resultados encontrados para cada um dos casos estão apresentados nas Tabelas 2, 3, 4 e 5.

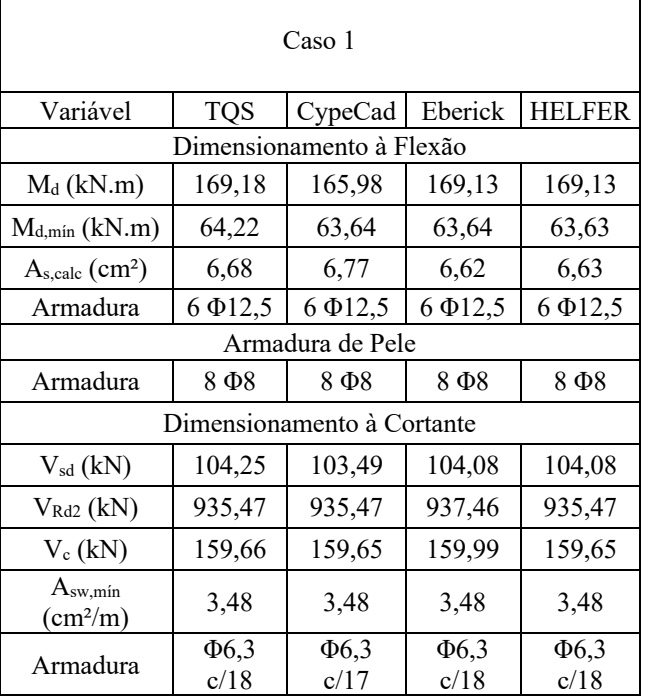

#### **Tabela 2 – Caso 1 – Resultado**

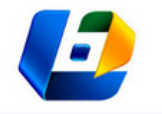

DESENVOLVIMENTO DE FERRAMENTA PEDAGÓGICA PARA APRENDIZAGEM DE DIMENSIONAMENTO DE VIGA RETANGULAR EM CONCRETO ARMADO

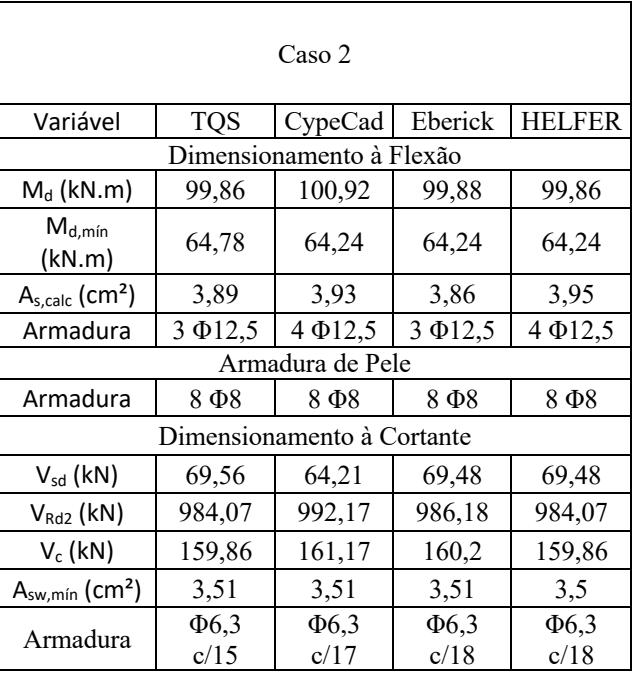

#### **Tabela 3 – Caso 2 – Resultado**

Fonte: elaborada pelos autores (2022).

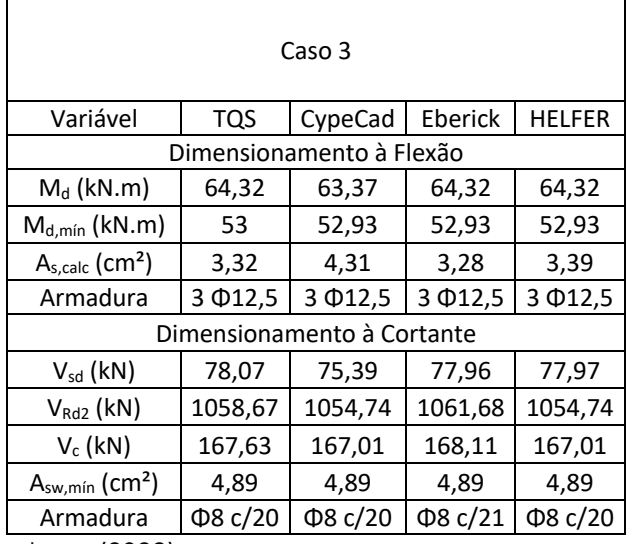

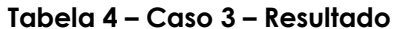

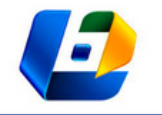

 $\overline{a}$ 

DESENVOLVIMENTO DE FERRAMENTA PEDAGÓGICA PARA APRENDIZAGEM DE DIMENSIONAMENTO DE VIGA RETANGULAR EM CONCRETO ARMADO

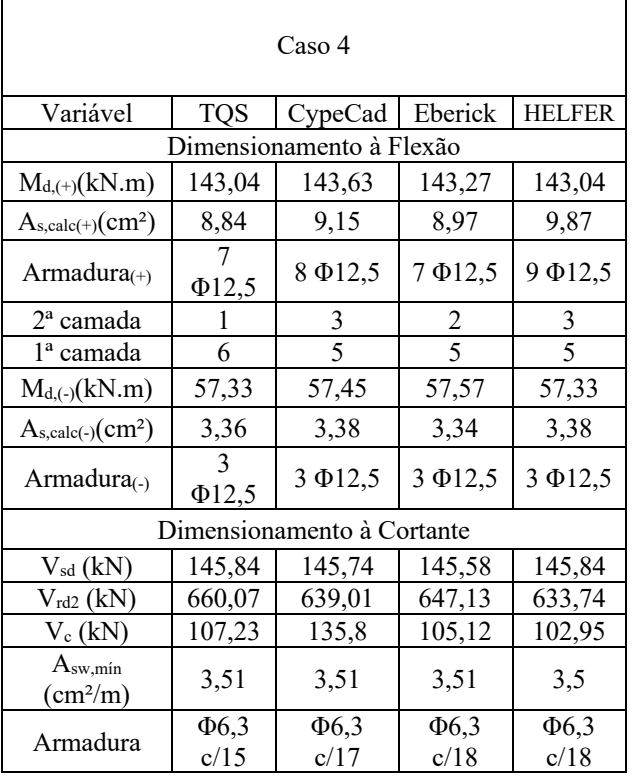

### **Tabela 5 – Caso 4 – Resultado**

Fonte: elaborada pelos autores (2022).

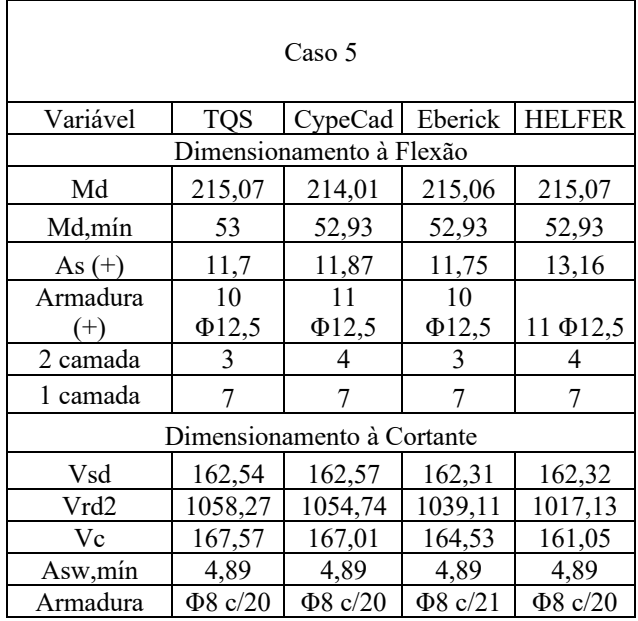

#### **Tabela 6 – Caso 5 – Resultado**

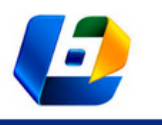

DESENVOLVIMENTO DE FERRAMENTA PEDAGÓGICA PARA APRENDIZAGEM DE DIMENSIONAMENTO DE VIGA RETANGULAR EM CONCRETO ARMADO

Pôde-se constatar que nos casos 1, 2 e 3 o programa teve variações próximas aos programas empregados como parâmetro, ocorrendo variações provavelmente por conta dos arredondamentos e das casas decimais. Os casos 4 e 5 foram os que contiveram os resultados mais díspares, e a causa disso se dá provavelmente por conta da metodologia aplicada para o cálculo da segunda camada.

# **APLICAÇÃO DA FERRAMENTA NA PRÁTICA**

A aplicação da ferramenta Helfer se dá com o objetivo de fazer o usuário otimizar o seu processo de cálculo manual, compreendendo quais variáveis e tomadas de decisão afetam em cada processo de forma dinâmica. Para tal, a ferramenta foi desenvolvida visando à intervenção do aluno. Esta serve não como um substituto do cálculo manual ou do professor, mas como um auxiliar para o estudante, com o objetivo de torná-lo mais eficiente, preciso e seguro de suas decisões. Kimura (2007) comenta que mesmo ao utilizar modelos complexos na análise de uma estrutura, fazer a conta manual, por vezes, valida os resultados obtidos.

Objetivando um bom desempenho no uso da ferramenta, tem-se uma apresentação básica de como a ferramenta funciona (Figura 7).

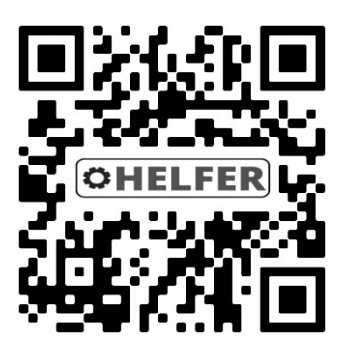

### **Figura 7 – Como funciona a ferramenta**

Fonte: elaborada pelos autores (2022). Disponível em: https://youtu.be/255CcknPqRY.

Deve-se ter em mente que, apesar da ferramenta possuir processos semiautomáticos e automáticos, ela foi desenvolvida para ser usada com um lápis, papel, borracha e calculadora ao lado. As abordagens na ferramenta são diversas, dentro das possíveis, tem-se: transformação das unidades de medida, gráfico para estudo dos esforços, variação do gráfico de domínio, escolha do

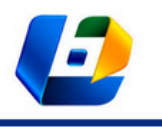

DESENVOLVIMENTO DE FERRAMENTA PEDAGÓGICA PARA APRENDIZAGEM DE DIMENSIONAMENTO DE VIGA RETANGULAR EM CONCRETO ARMADO

tamanho das bitolas, análise das propriedades geométricas da viga, disposição das barras de aço na viga observando a seção transversal, auxílio para consulta à norma, além de auxílio ao aluno para encontrar o erro na sua rotina de cálculo, pois apresenta o valor de todas as variáveis calculadas.

O emprego da ferramenta se dá com as seguintes limitações: f<sub>ck</sub> de até 50 MPa, não permeia o cálculo de torção e Estados Limites de Serviço e o fato de que o programa não apresenta um perfil da viga já dimensionada. Ademais, calcula apenas um tramo, contendo cálculo interno para uma carga distribuída retangular e cinco cargas pontuais. O programa permite inserir qualquer valor de cortante e de momento. Portanto, cabe ao usuário inserir o valor majorado com o peso próprio da estrutura. A camada dupla é calculada apenas para armadura positiva. Não calcula armadura dupla (compressão). Para o dimensionamento à cortante, utiliza-se o modelo de cálculo I da NBR 6118:2014. Para o bom funcionamento do programa, recomenda-se utilizar versão do Excel do Office 365.

Kimura (2007) afirma que uma excelente maneira de aprender estruturas de forma rápida e eficiente se dá por meio do auxílio de *softwares*. Portanto, é possível empregar programas computacionais para o estudo, usando não só para exemplos de estruturas complexas, mas também para análises simples.

#### **PESQUISA DE DESEMPENHO DO FERRAMENTA E RESULTADO**

Durante o planejamento da pesquisa de desempenho da ferramenta, determinou-se o público-alvo e a forma de coletar os dados. O público-alvo foi determinado como sendo: os discentes do curso de Engenharia Civil do Centro Universitário Adventista de São Paulo (UNASP) que já tenham cursado (8° e 10° semestres) ou que estão cursando a matéria que ensina o dimensionamento de uma viga tipo/padrão em concreto armado (6° semestre).

Todos os entrevistados tiveram acesso ao programa previamente. Empregou-se na aplicação da pesquisa um questionário com seis perguntas de múltipla escolha, com uma previsão de três minutos para se responder tal questionário.

O meio pelo qual se deu a pesquisa foi a ferramenta *on-line* de formulários do Google. A escolha dessa ferramenta se deu por conta da facilidade que ela proporciona e em razão do intuito de fornecer sigilo aos participantes que responderam.

O *link* do formulário foi enviado por meio de redes sociais, como WhatsApp, e de um *link* disponibilizado dentro do próprio programa.

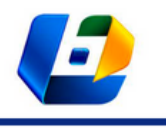

DESENVOLVIMENTO DE FERRAMENTA PEDAGÓGICA PARA APRENDIZAGEM DE DIMENSIONAMENTO DE VIGA RETANGULAR EM CONCRETO ARMADO

A coleta de dados se deu durante sete dias, tendo em vista que a quantidade de possíveis participantes é pequena. Após a coleta de dados dos participantes, os dados foram tratados com o intuito de que fossem organizados em gráficos, sendo o total de respostas igual a 22.

Os resultados da pesquisa são apresentados na Tabela 7.

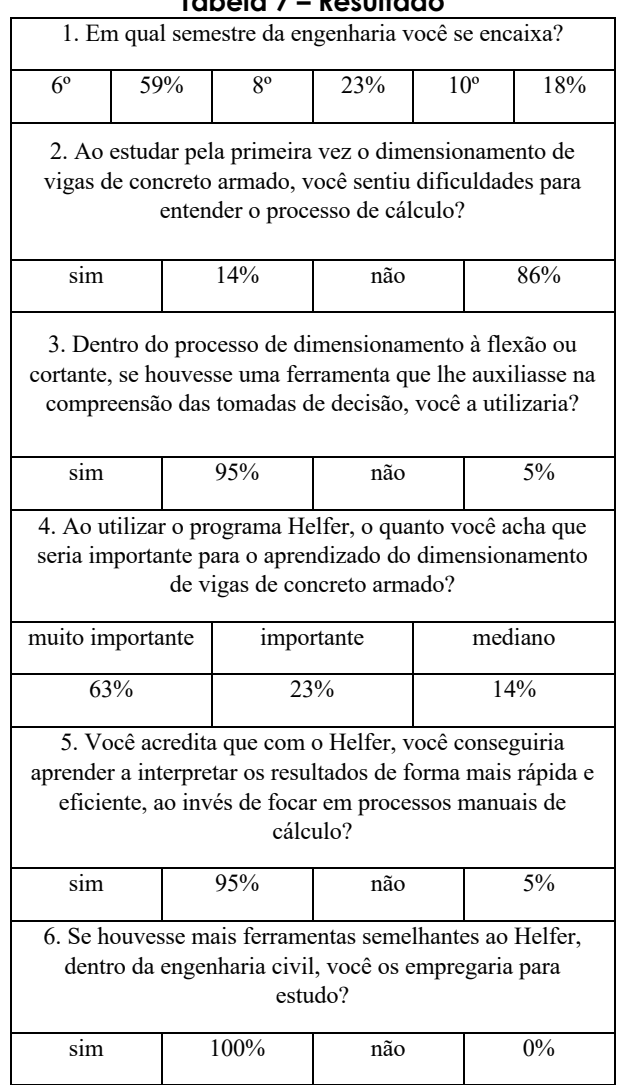

#### **Tabela 7 – Resultado**

Fonte: elaborada pelos autores (2022).

Como se pode ver, as respostas à pergunta 1 demonstram que mais da metade dos entrevistados estavam cursando a matéria de dimensionamento de uma viga tipo/padrão em concreto armado. Portanto, estavam tendo o primeiro contato com o dimensionamento de vigas em concreto armado.

A pergunta 2 visava apreender o nível de compreensão dos alunos. É possível observar que 14% dos alunos responderam que não tiveram dificuldades para

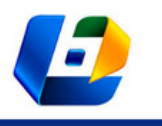

DESENVOLVIMENTO DE FERRAMENTA PEDAGÓGICA PARA APRENDIZAGEM DE DIMENSIONAMENTO DE VIGA RETANGULAR EM CONCRETO ARMADO

compreender o processo de cálculo de dimensionamento. Dentro desse grupo havia apenas integrantes do 6° semestre. Todos os demais responderam que tiveram dificuldades para entender o processo de cálculo. Dessa forma, pode-se perceber, com o apoio de Firmino e Siqueira (2017) que, em assuntos relacionados às Ciências Exatas, há a tendência de os alunos terem dificuldade de absorver o conteúdo de forma adequada. Uma vez constatado que há um problema na compreensão do assunto estudado, questionou-se aos entrevistados sobre a relevância de se ter uma ferramenta que pudesse ajudá-los a compreender melhor o tema. O resultado desse questionamento é apresentado na pergunta 3.

Analisando os dados da pergunta 3, pode-se perceber que 95% dos alunos entenderam que o emprego de ferramentas de estudo ajuda na compreensão do assunto, sendo esse grupo a grande maioria dos discentes. Portanto, entende-se que o emprego de ferramentas de auxílio no estudo seria de bom proveito, o que é corroborado por Carvalho, Machado e Silva (2021), que consideram importante o emprego de ferramentas como complementos às aulas de Engenharia Civil.

Ao serem questionados sobre a relevância da ferramenta para o aprendizado de vigas de concreto armado, encontrou-se tais resposta a partir dos resultados da pergunta 4. Cerca de 86% marcaram "muito importante" e "importante". Apenas 14% marcaram a resposta "mediana" e nenhuma resposta foi selecionada para "às vezes importante" ou "nada importante". Logo, pode-se concluir que o programa foi uma ferramenta útil para o aprendizado da matéria proposta.

Por fim, com o objetivo de avaliar se o programa auxiliou os discentes a focarem nos processos teóricos e facilitou a compreensão na rotina de cálculo, elaborou-se a pergunta 5. Nessa pergunta obteve-se apenas 5% de resposta negativas, podendo-se concluir que a ferramenta alcançou os objetivos propostos no presente trabalho, que é o desenvolvimento de uma ferramenta que auxilie o discente na compreensão do processo de dimensionamento de uma viga tipo/padrão em concreto armado, sendo uma ferramenta de cálculo rápido e que permita diversas interações em pouco tempo. Pode-se perceber também que os resultados seguem a tendência citada por Potts, Moore e Sukittanon (2011) de que a maioria dos alunos entende que os *softwares* são facilitadores para o estudo da Engenharia.

Nas respostas à pergunta 6, apresentou-se o entendimento dos entrevistados em relação a se ter mais ferramentas com o objetivo pedagógico. A totalidade dos entrevistados respondeu afirmativamente, demonstrando a relevância da produção de ferramentas com esses fins. Tal resultado corrobora a tendência do mercado cada vez mais imerso no mundo tecnológico. Portanto, conforme

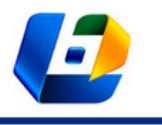

DESENVOLVIMENTO DE FERRAMENTA PEDAGÓGICA PARA APRENDIZAGEM DE DIMENSIONAMENTO DE VIGA RETANGULAR EM CONCRETO ARMADO

Carvalho, Machado e Silva (2021), cabe aos cursos de Engenharia cada vez mais incentivar os alunos a seguir pelo caminho da elaboração de *softwares* e do emprego deles para melhor compreensão dos conteúdos aos quais são submetidos na carreira acadêmica.

### **CONSIDERAÇÕES FINAIS**

Este trabalho teve por objetivo o desenvolvimento de uma ferramenta que auxilie o discente na compreensão do processo de dimensionamento de uma viga tipo/padrão em concreto armado, fornecendo cálculo rápido e que permita diversas interações em pouco tempo. Para tal, visou investigar a utilização de ferramentas computacionais para o dimensionamento de vigas de concreto armado, a utilização de ferramentas na agilização de cálculos e como facilitadoras no processo de conteúdo de maneira mais rápida, além de ponderar se a aplicação de novas ferramentas de ensino desenvolve no aluno a habilidade de interpretar os conceitos teóricos e correlacioná-los à prática, minimizando erros comuns do processo de cálculo.

A fim de alcançar o objetivo da pesquisa, foi empregado o programa Excel©, sendo elaborada uma rotina de cálculo utilizando as próprias funções nativas do *software*, além da linguagem de programação *Visual Basic for Applications*, para a elaboração de uma interface mais amigável e intuitiva. O programa Word© foi empregado para gerar o relatório proveniente dos resultados do programa. Após esses processos, foi feita a verificação do funcionamento da ferramenta e da geração do relatório. Uma vez completada essa fase, procedeu-se para a parte de validação. Em seguida, prosseguiu-se para a parte de documentação, que visa explicar o uso da ferramenta, e, por fim, teve-se a liberação da ferramenta para uso dos discentes.

É possível averiguar que a utilização de funções nativas do Excel© para o processo de cálculo conseguiu reduzir as ocorrências de erros na programação do código, por conta da sua já consolidada utilização. Um ponto de peculiaridade é que o programa não fica restrito a uma condição única de vinculações, desde que o usuário domine o conteúdo necessário para alcançar os valores de cortante e momento. Outro ponto de notável constatação é a facilidade de poder treinar etapas de cálculo com um processo similar de cálculo à disposição. Isso vai de encontro com Kimura (2007), que entende não ser viável se aprender, da noite para o dia, a calcular um edifício. Por vezes esse processo leva tempo e demanda

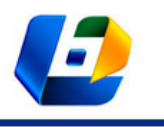

DESENVOLVIMENTO DE FERRAMENTA PEDAGÓGICA PARA APRENDIZAGEM DE DIMENSIONAMENTO DE VIGA RETANGULAR EM CONCRETO ARMADO

persistência. Portanto, há a necessidade de se estar sempre em busca do aperfeiçoamento e da ampliação dos conhecimentos para entender melhor o funcionamento de uma estrutura, o que converge com a já citada teoria do construtivismo, que enfatiza a necessidade de o sujeito estar sempre se relacionando com o objeto de estudo.

Pode-se perceber também que a ferramenta alcançou o objetivo proposto e permitiu a constatação de que programas pedagógicos com esses objetivos são eficazes no aprendizado dos discentes.

Possíveis melhorias seriam a exportação da ferramenta para outras plataformas, a fim de facilitar o seu acesso, ampliação da rotina de cálculo realizada, para o dimensionamento de elementos à torção, verificação dos Estados Limites de Serviço, por exemplo, e, ainda, geração do detalhamento da viga calculada em formato DWG.

A aplicabilidade do programa se dá em meios acadêmicos, seja em sala de aula ou no estudo individual do discente, podendo ele ser empregado desde que o aluno tenha acesso a um computador e ao pacote Office, o que permite, dessa maneira, que o aluno consiga permear diversos casos em pouco tempo, solidificando o conhecimento obtido em aula.

A pesquisa pode ter prosseguimento no futuro com ampliação da rotina de cálculo realizada, para o dimensionamento de elementos à torção, e verificação dos Estados Limites de Serviço. Pode-se, ainda, usar o programa como base para criação de outras ferramentas com matérias de perfil parecido

### **REFERÊNCIAS**

- ABREU, L. C. et al. Epistemologia genética de Piaget e o construtivismo. **Revista Brasileira de Crescimento e Desenvolvimento Humano**, São Paulo, v. 20, n. 2, p. 361-366, ago, 2010.
- ABNT. Associação Brasileira De Normas Técnicas. **NBR 6118**: Projeto de estruturas de concreto Procedimento. 3 ed. Rio de Janeiro: ABNT, 2014.
- BANKS, J. et al. **Discrete-Event System Simulation.** Prentice Hall**,** 5 ed., 2010.
- BURD, L. **Desenvolvimento de software para Atividades Educacionais**. Campinas, 1999. 241f. Dissertação de mestrado (Mestrado em Engenharia Elétrica) – Faculdade de Engenharia Elétrica e de Computação da Universidade Estadual de Caminas, Campinas, 1999.
- CARVALHO, D. F.; MACHADO, C. A. G. S. M.; SILVA, A. F. G. A utilização de ferramentas no ensino e aprendizagem dos cursos de Engenharia. **Revista de Ensino, Educação e Ciências Humanas**, v. 22, n. 2, p. 146-151, jun., 2021.

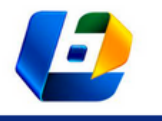

DESENVOLVIMENTO DE FERRAMENTA PEDAGÓGICA PARA APRENDIZAGEM DE DIMENSIONAMENTO DE VIGA RETANGULAR EM CONCRETO ARMADO

- COLODEL, B. T. L.; OLIVEIRA, A. M.; JESUS, A. Build the Future Gravity Dams: a primeira versão de um aplicativo mobile para ensino de estabilidade de barragens à gravidade. **Anais...** Congresso Brasileiro de Informática na Educação, 10, p. 429-439, 2021.
- DIAS, C. A. R. et al. Promovendo o ensino em engenharia por meio da interdisciplinaridade: desenvolvimento de um software para o ensino de mecânica dos solos. **Anais...** Congresso Brasileiro de Educação em Engenharia, Salvador, 2018.
- EVANGELISTA, T. S. et al. Math game: uma estratégia lúdica para o ensino diferencial e integral em cursos de engenharia. **Revista de Ensino de Engenharia**, v. 37, n. 1, p. 57-65, jan/abr, 2018.
- EYRIKH, N. et al. The efficiency of multimedia technologies utilized in studying Mathematics course in the fields of Engineering. **Anais…** International Conference on Sciences and Technology Applications, 3., 2021, Medan. Medan: Journal of Physics, 2021.
- FERREIRA, C. C.; COSTA, S. E. G.; LIMA, E. P. Uso da Simulação como Ferramenta para Mapeamento das Oportunidades de Melhoria em uma Linha de Produção de Motores. **Anais...** Encontro Nacional de Engenharia de Produção, 36, João Pessoa, 2016.
- FIRMINO, G. L.; SIQUEIRA, A. M. O.; A matemática no Ensino de Engenharia. **The Journal of Engineering and Exact Sciences**, Minas Gerais, v. 3, n. 3, p. 331-345, maio, 2017.
- FREITAS, E. J. R.; FORTES, L. S. Aprendizagem ativa aplicada à engenharia: um estudo sobre a percepção do aprendizado. **Revista de Ensino de Engenharia**, v. 39, p. 295-311, 2020.
- JÚNIIOR, J. U. P.; NASCIMENTO, A. N. Avaliação do Desempenho Logístico do Futuro Transporte de Cargas na Ferrovia de Integração de Oeste Leste Via Simulação de Eventos Discretos. **Anais...**  Simpósio Brasileiro de Pesquisa Operacional, 47, 2015. Porto de Galinhas, 2015.
- KIMURA, A. **Informática aplicada em estruturas de concreto armado**: cálculos de edifícios como uso de sistemas computacionais. 1°. Ed, Pini, São Paulo, 2007.
- LONGO, H. I. A qualificação do engenheiro para avaliar projetos de estruturas. **Revista de Ensino de Engenharia**, v. 35, n. 1, p. 35-43, jan/jun., 2016.
- OLIVEIRA, C. J.; FERREIRA, C. H.; CRUZ, J. F. Desenvolvimento de uma plataforma educacional voltada para a disciplina de concreto armado. **Anais...** Congresso Brasileiro de Educação em Engenharia, 47., 2019. Campina Grande, 2019.
- POTTS, J.; MOORE, N.; SUKITTANON, S.; Developing Mobile Learn Applications for Electrical Engineering Courses. **Proceedings…** IEEE Southeastcon, 2011, Nashville. IEEE, p. 293-296, 2011.
- RACANICCHI, R.; SOUZA, E. F.; ALBERTINI, M. M. Análise dos procedimentos para o dimensionamento de vigas de concreto armado: Uma ferramenta de ensino. **Anais**... Congresso Brasileiro de Ensino de Engenharia, 33, Campina Grande, 2005.
- SAMPIERI, E. H.; COLLADO, C. F.; LUCIO, M. P. B.; **Metodologia de la Investigación**. México: McGraw Hill, 2014.
- SANTOS, L. S. **Modelagem e simulação do sistema de inspeção de torques de uma montadora de veículos**. Brasília, 2013. 56. Monografia (Graduação em engenharia automobilística) – Faculdade Gama, Universidade de Brasília, 2013.

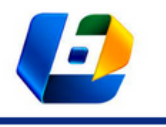

DESENVOLVIMENTO DE FERRAMENTA PEDAGÓGICA PARA APRENDIZAGEM DE DIMENSIONAMENTO DE VIGA RETANGULAR EM CONCRETO ARMADO

VEIGA, J.; CARVALHO, C. V. A.; RODRIGUES, C. K. Uma proposta pedagógica com o *software* Ftool para apoio ao ensino da estática baseado na teoria dos registros de representação semiótica. **Revista de Educação, Ciências e Matemática**, v. 10, n. 1, p. 171-187, jan/abr., 2020.

WESTBROOK, R. B.; TEIXEIRA, A.; **John Dewey**. Recife: Massangana, 2010.